# Analysis of Innovations program documentation

May 20, 2017

Ross Bannister, April 2017

/home/ross/DataAssim/Meso/AnalofInnovs/Documentation.lyx

# User options

For descriptions of the parameters, see below.

#### Run mode 1: Test reading and writing 1 forecast data file and auxiliary data

diamet . out 1 working\_dir

• The model forecast data filename is in hardwired in the code.

#### Run mode 2: Test reading and outputting observation values

diamet . out 2 working\_dir obs\_dir num\_obs\_ files \ obs list filename  $\setminus$ T? u? v? p? q? long\_wind\_uv? trans\_wind\_uv? long\_wind\_radar?

Run mode 3: Read forecasts and observations, compute model observations, and output

diamet . out 3 working\_dir obs\_dir num\_obs\_ files \  $obs\_list\_filename \ \ \ \ \$ inc w in modelobs?  $\setminus$ T? u? v? p? q? long\_wind\_uv? trans\_wind\_uv? long\_wind\_radar?

- The model forecast data filename is in hardwired in the code.
- The include\_w\_in\_modelob\_calc flag  $(0/1)$ .

### Run mode 4 : Read output from run mode 4, compute obs vs model obs, and compute analysis of innovations covariances

diamet.out 4 working\_dir \ num vert bins top height \ num horiz bins max horiz dist \ min fc lead time max fc lead time time window radar angle deg  $\setminus$ T? u? v? p? q? long wind uv? trans wind uv? long wind radar?

### Descriptions of the parameters

working dir The directory containing the input data (except observations  $-$  see below), and to where the outputs are sent.

- obs dir The directory containing the observation files.
- num obs files The number of observation files.
- obs list filename The file (inside working dir) that specifies the observation files to be read-in (see below for the format of this file).
- num vert bins The number of vertical bins to consider.
- top height The top height of the top vertical bin (m).
- num horiz bins The number of horizontal bins to consider.
- max horiz dist The distance of the last horizontal bin (m).
- min fc lead time The minimum forecast lead time considered (s) (e.g. if considering 3-hour forecast errors, this might be 2.5).
- max fc lead time The maximum forecast lead time considered (s) (e.g. if considering 3-hour forecast errors, this might be 3.5).
- time window The window within which observations are considered to have common truth (s).
- radar angle deg Radar angle to decide whether beams of ob pairs align (degrees)
- inc\_w\_in\_modelobs Include w in model observation calculation (relevant only for Doppler radar observations)  $(0 \text{ or } 1)$ ?
- T? Deal with temperature (0 or 1)?
- u? Deal with zonal wind (0 or 1)?
- v? Deal with meridional wind (0 or 1)?
- p? Deal with pressure (0 or 1)?
- q? Deal with water vapour mixing ratio (0 or 1)?
- long wind uv? Deal with longitudinal wind (0 or 1) (along direction between two observations), where the longitudinal wind is computed from the  $u$  and  $v$  observations?
- trans\_wind\_uv? Deal with transverse wind (0 or 1) (perpendicular to the direction between two observations), where the transverse wind is computed from the  $u$  and  $v$  observations?
- long wind radar? Deal with longitudinal wind (0 or 1) (along direction between two observations), where the longitudinal wind is measured from Doppler radar?

#### Format of the obs list filename file

```
obs type 1 obs file 1
obs\_type\_2 obs\_file\_2. . .
```
- obs type n is the type of observation for the nth observation file (AMDAR, TEMP, FAAM, RADAR).
- obs file n is the filename of the nth observation file (expected to be inside obs dir).
- The file listing these things is expected to be placed in the working dir directory.

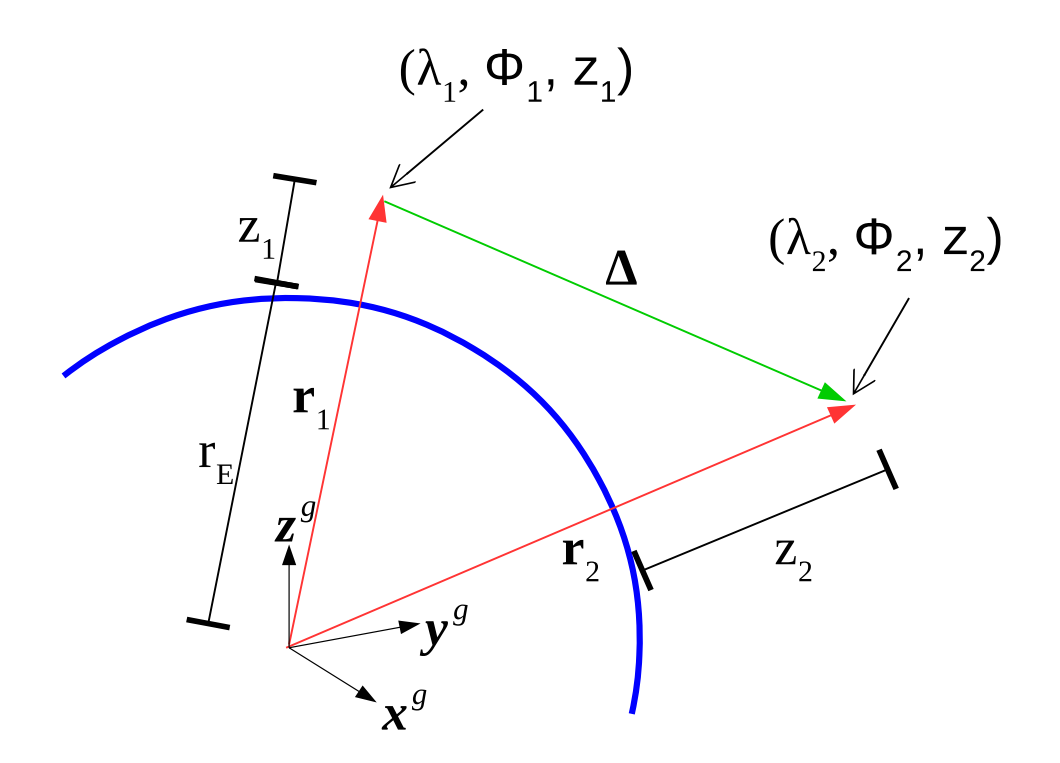

Figure 1: Geometry of two positions on the Earth  $r_1$  and  $r_2$ .

# Radar geometry formulae

### Finding the 'longitude' directions between two points

Consider a point at longitude  $\lambda_1$ , latitude  $\phi_1$ , and height above sea level  $z_1$  (see Fig. 1). The position vector of this point,  $\mathbf{r}_1$ , in global Cartesian co-ordinates  $-(\mathbf{x}^g, \mathbf{y}^g, \mathbf{z}^g)$  in Fig. 1 – is

$$
\mathbf{r}_1 = \begin{pmatrix} (r_E + z_1) \cos \phi_1 \cos \lambda_1 \\ (r_E + z_1) \cos \phi_1 \sin \lambda_1 \\ (r_E + z_1) \sin \phi_1 \end{pmatrix},
$$
(1)

where  $r_E$  is the radius of the Earth. The local unit vectors at  $r_1$  forming a local Cartesian co-ordinate system (eastward, northward, upward) are rows of the following transform matrix

$$
\mathbf{T}_1 = \begin{pmatrix} -\sin \lambda_1 & \cos \lambda_1 & 0 \\ -\sin \phi_1 \cos \lambda_1 & -\sin \phi_1 \sin \lambda_1 & \cos \phi_1 \\ \cos \phi_1 \cos \lambda_1 & \cos \phi_1 \sin \lambda_1 & \sin \phi_1 \end{pmatrix}.
$$
 (2)

Similar formulae exist for point  $r_2$ .

To find the unit vector that exists at  $r_1$  and describes the horizontal wind component that is longitudinal between  $r_2$  and  $r_1$ , first define the difference (see Fig. 1),

$$
\mathbf{\Delta} = \mathbf{r}_2 - \mathbf{r}_1,\tag{3}
$$

which projects onto the local unit vectors at  $r_1$  as follows

$$
\mathbf{v}_1 = \mathbf{T}_1 \mathbf{\Delta}.\tag{4}
$$

We wish to describe a horizontal unit vector linking  $r_1$  and  $r_2$ . Eliminating the vertical component of  $v_1$  and normalising

$$
\hat{\mathbf{l}}_1 = \mathcal{N} \left[ \left( \begin{array}{ccc} 1 & 0 & 0 \\ 0 & 1 & 0 \\ 0 & 0 & 0 \end{array} \right) \mathbf{v}_1 \right] = \mathcal{N} \left[ \left( \begin{array}{ccc} 1 & 0 & 0 \\ 0 & 1 & 0 \\ 0 & 0 & 0 \end{array} \right) \mathbf{T}_1 \mathbf{\Delta} \right],
$$
 (5)

where N is an instruction to normalise. Given a local wind vector at  $\mathbf{r}_1$  (call  $\mathbf{u}_1$ ), the 'longitudinal' component (i.e. the component in the direction of  $r_2$ ) is then  $u_1^{\text{long}} = \hat{I}_1^{\text{T}} \mathbf{u}_1$ . The corresponding longitudinal value at  $r_2$  is  $u_2^{\text{long}} = \hat{\mathbf{l}}_2^{\text{T}} \mathbf{u}_2.$ 

#### Finding the transverse directions between two points

The transverse direction at  $\mathbf{r}_1$  (call  $\hat{\mathbf{t}}_1$ ) is found with the following

$$
\hat{\mathbf{t}}_1 = -\hat{\mathbf{l}}_1 \times \hat{\mathbf{z}}_1,\tag{6}
$$

where  $\hat{\mathbf{z}}_1$  is the local upward unit vector. The transpose component of the wind at  $\mathbf{r}_1$  is then  $u_1^{\text{trans}} = \hat{\mathbf{t}}_1^{\text{T}} \mathbf{u}_1$ , and at  $\mathbf{r}_2$  is  $u_2^{\text{trans}} = \hat{\mathbf{t}}_2^{\text{T}} \mathbf{u}_2$ .

#### Finding the location of the radar scatterer

Given that  $r_1$  is the location of a radar instrument, which receives a back-scatter from an airmass of specified elevation angle ( $\theta$ ), azimuthal angle ( $\varphi$ , measured clockwise from N), and range (r), what is the longitude, latitude, and height of the airmass (at  $r_2$ )?

In the local co-ordinate system of the radar, the position of the airmass is

$$
\mathbf{s} = \begin{pmatrix} r \cos \theta \sin \varphi \\ r \cos \theta \cos \varphi \\ r \sin \theta + z_1 \end{pmatrix} . \tag{7}
$$

This needs to be converted into global co-ordinates, and added to  $r_1$  to give  $r_2$ 

$$
\mathbf{r}_2 = \mathbf{r}_1 + \mathbf{T}_1^{\mathrm{T}} \mathbf{s},\tag{8}
$$

where  $\mathbf{T}_1^T$  is the inverse of the orthogonal matrix  $\mathbf{T}_1$  in (2). From  $\mathbf{r}_2$  it is possible to then compute  $\lambda_2$ ,  $\phi_2$ , and  $z_2$ . This uses the version of (1) that applies to  $r_2$  rather than  $r_1$  (in global co-ordinates):

$$
x_2^g = (r_E + z_2) \cos \phi_2 \cos \lambda_2 \tag{9}
$$

$$
y_2^g = (r_E + z_2) \cos \phi_2 \sin \lambda_2 \tag{10}
$$

$$
z_2^g = (r_E + z_2)\sin\phi_2.
$$
 (11)

To find  $\lambda_2$ , divide (10) by (9)

$$
\frac{y_2^{\rm g}}{x_2^{\rm g}}=\tan\lambda_2.
$$

This will give an angle  $-\pi \leq \lambda_2 < \pi$ . If  $x_2 < 0$  then  $\pi$  should be added to  $\lambda_2$  as follows

$$
\lambda_2 = \begin{cases}\n\arctan(y_2^g/x_2^g) & x_2^g > 0 \\
\pi + \arctan(y_2^g/x_2^g) & x_2^g < 0 \\
\pi/2 & x_2^g = 0, y_2^g > 0 \\
-\pi/2 & x_2^g = 0, y_2^g < 0\n\end{cases}
$$
\n(12)

.

Square, then sum (10) and (9)

$$
x_2^{g^2} + y_2^{g^2} = (r_E + z_2)^2 \cos^2 \phi_2
$$
  
\n
$$
= (r_E + z_2)^2 (1 - \sin^2 \phi_2)
$$
  
\nso  $\sin^2 \phi_2 = 1 - \frac{x_2^{g^2} + y_2^{g^2}}{(r_E + z_2)^2}$   
\n
$$
= \frac{(r_E + z_2)^2 - x_2^{g^2} - y_2^{g^2}}{(r_E + z_2)^2}
$$
  
\nso  $\sin \phi_2 = \frac{\sqrt{(r_E + z_2)^2 - x_2^{g^2} - y_2^{g^2}}}{r_E + z_2}$ 

Combining this result with (11) gives

$$
z_2^{\rm g} = \sqrt{(r_{\rm E} + z_2)^2 - x_2^{\rm g}^2 - y_2^{\rm g}^2},
$$

which can be solved for  $z_2$ 

$$
z_2 = \sqrt{z_2^{\mathrm{g}}^2 + x_2^{\mathrm{g}}^2 + y_2^{\mathrm{g}}^2} - r_{\mathrm{E}}.
$$
\n(13)

The remaining variable is  $\phi_2$ , which comes from (11)

$$
\phi_2 = \arcsin \frac{z_2^g}{r_E + z_2}.\tag{14}
$$

## Finding the projection vector for the radial wind at the scatterer's position

The vector linking  $r_2$  (the position of the scatterer in global co-ordinates) with  $r_1$  (the position of the radar in global co-ordinates) is  $T_1^T s$  in (8). The projection vector (call  $\hat{R}$ ) used to find the radial wind at the scatterer's position is  $\mathbf{T}_1^{\rm T}\mathbf{s}$  projected onto the local co-ordinates at  $\mathbf{r}_2,$  and then normalised for unit length as follows

$$
\hat{\mathbf{R}} = \mathcal{N} \left( \mathbf{T}_2 \mathbf{T}_1^{\mathrm{T}} \mathbf{s} \right),\tag{15}
$$

where  $T_2$  is defined as (2), but for position  $r_2$  instead of  $r_1$ .